# **Inhalt**

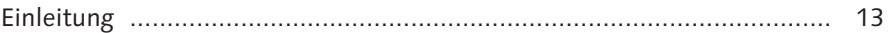

## **1 SAP Public Sector Management (PSM) im Überblick .......... 19**

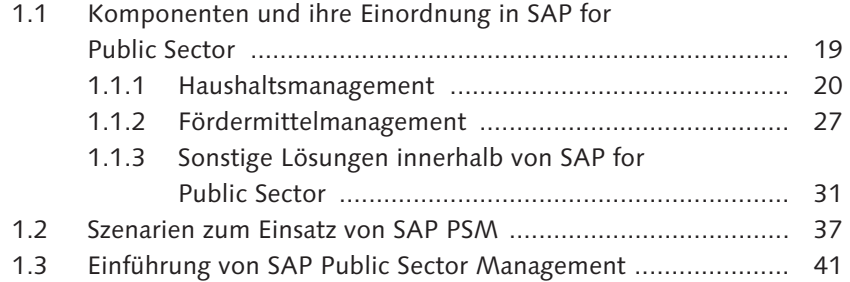

### **2 Stammdaten in SAP PSM ..................................................... 45**

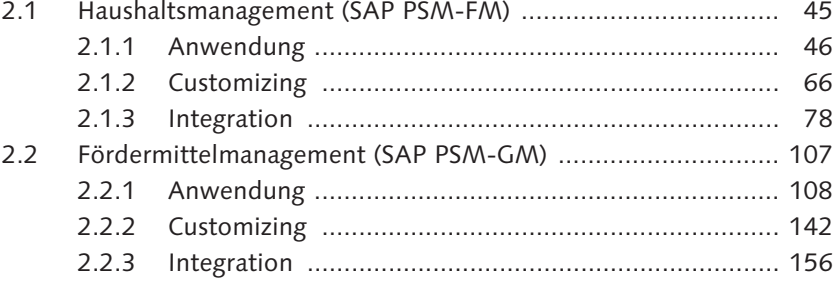

#### **TEIL I Haushaltsmanagement**

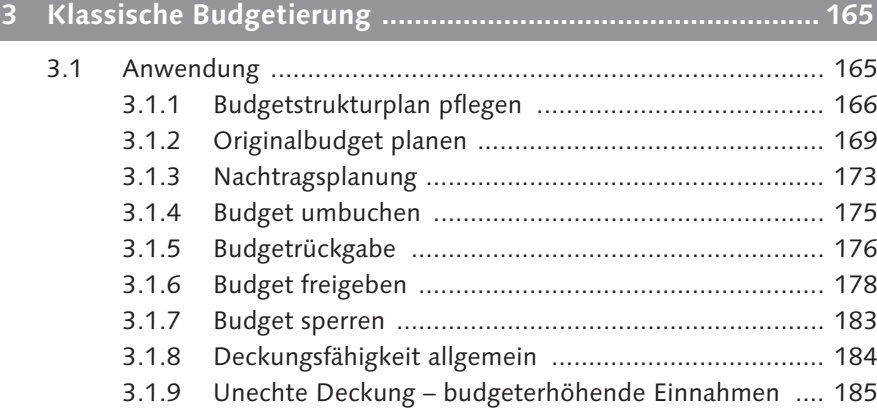

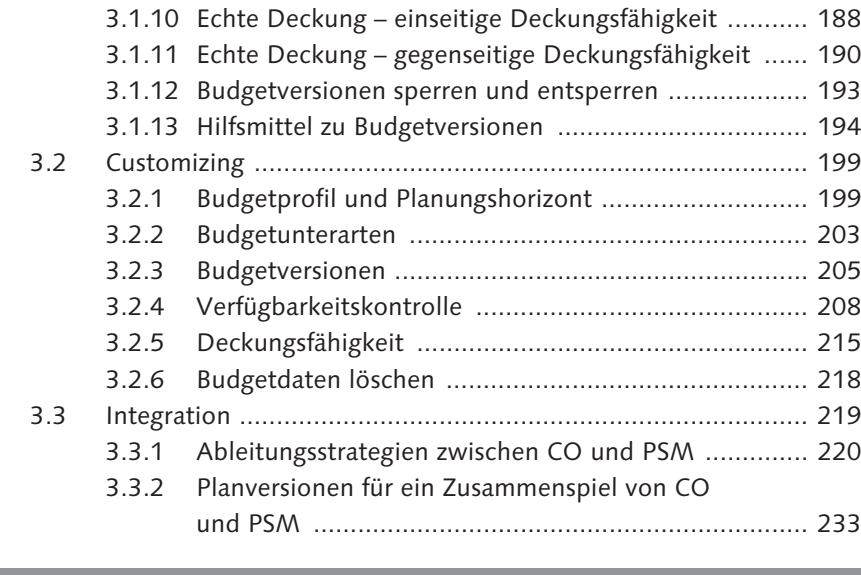

# **4 Budgetverwaltungssystem ................................................... 241**

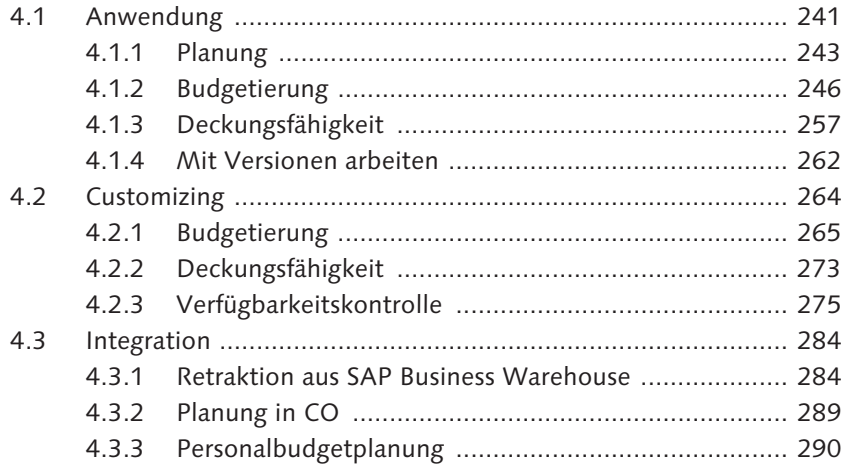

#### **5 Bewirtschaftung und Jahresabschluss ................................. 293**

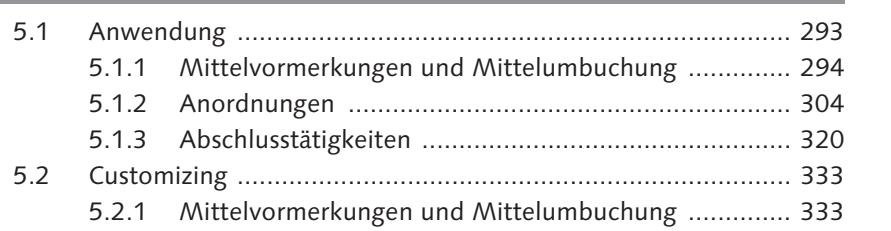

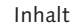

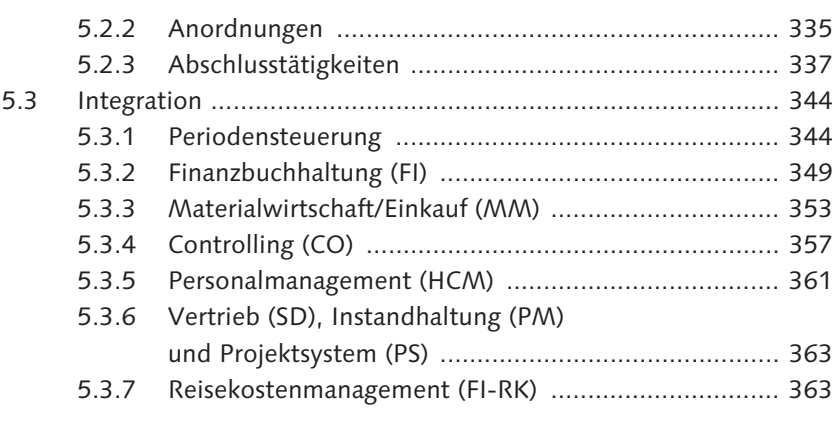

### **6 Berichtswesen ...................................................................... 365**

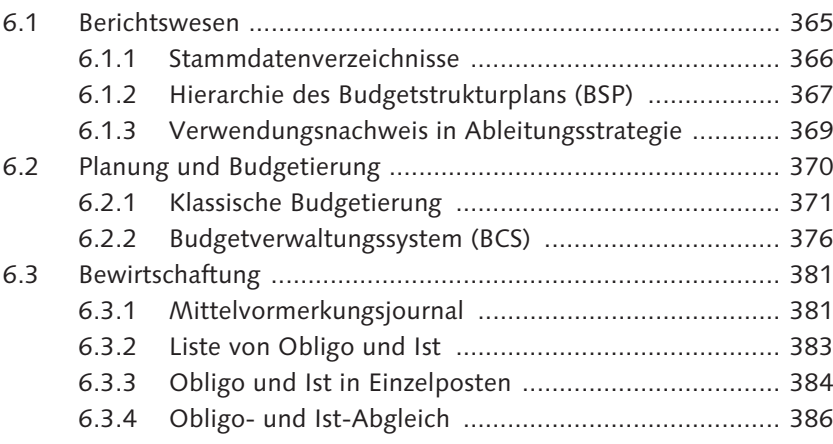

#### **TEIL II Fördermittelmanagement**

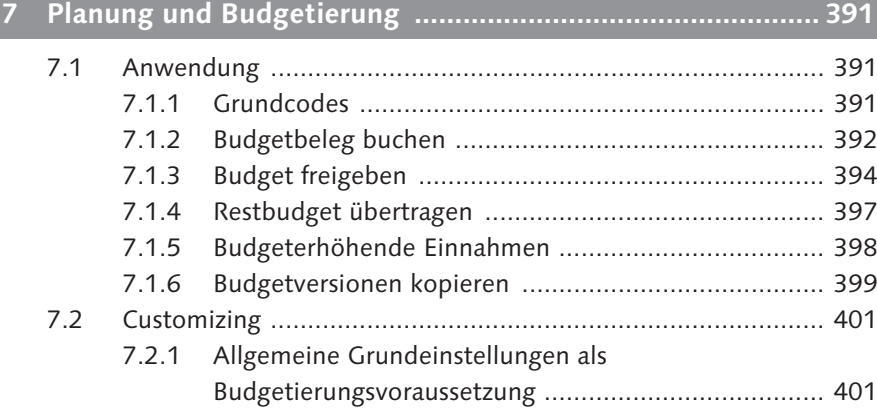

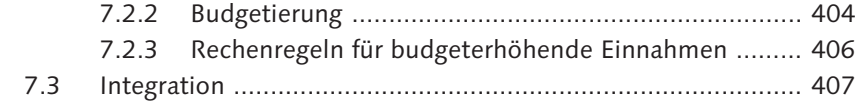

### **8 Bewirtschaftung ................................................................... 409** 8.1 Anwendung ........................................................................... 409 8.1.1 Bearbeitung indirekter Kosten ................................... 411 8.1.2 Fakturierung .............................................................. 415 8.1.3 Durchgangsförderungen ............................................ 419 8.2 Customizing ........................................................................... 420 8.2.1 Verfügbarkeitskontrolle ............................................. 420 8.2.2 Indirekte Kosten ........................................................ 424 8.2.3 Kostenteilung ............................................................ 426 8.2.4 Fakturierung .............................................................. 427 8.2.5 Ist- und Obligofortschreibung .................................... 430 8.3 Integration ............................................................................. 435 8.3.1 Fortschreibung in das Fördermittelmanagement ........ 435 8.3.2 Ableitungsstrategie im Fördermittelmanagement ....... 440 8.3.3 Budgetplanung und -bewirtschaftung ........................ 442 8.3.4 Mittelvormerkungen im Haushaltsmanagement ......... 442 8.3.5 Fakturierung .............................................................. 443 8.3.6 Einschränkungen beim Einsatz des Fördermittelmanagements ......................................... 446

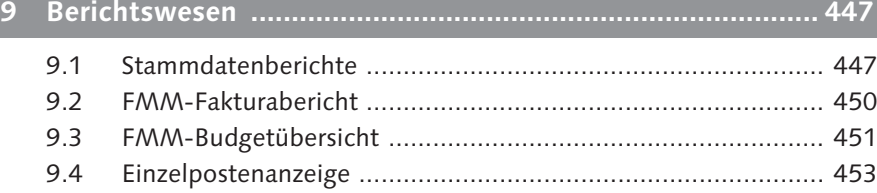

#### **TEIL III Erweiterungen und Integration**

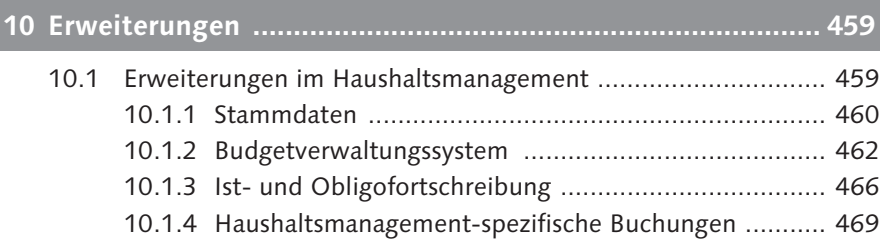

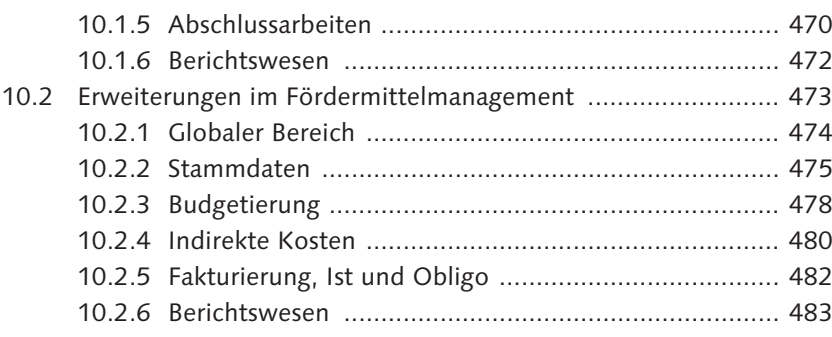

#### **11 Integration mit weiteren SAP-Lösungen ............................. 485**

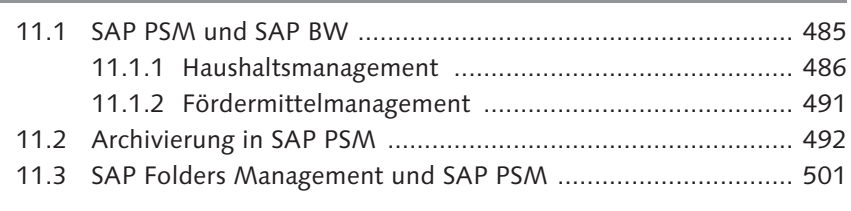

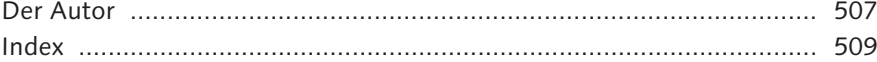

10